The book was found

# **Microsoft Windows Repair Book- ALL VERSIONS: Remove Viruses & Passwords In Minutes!!**

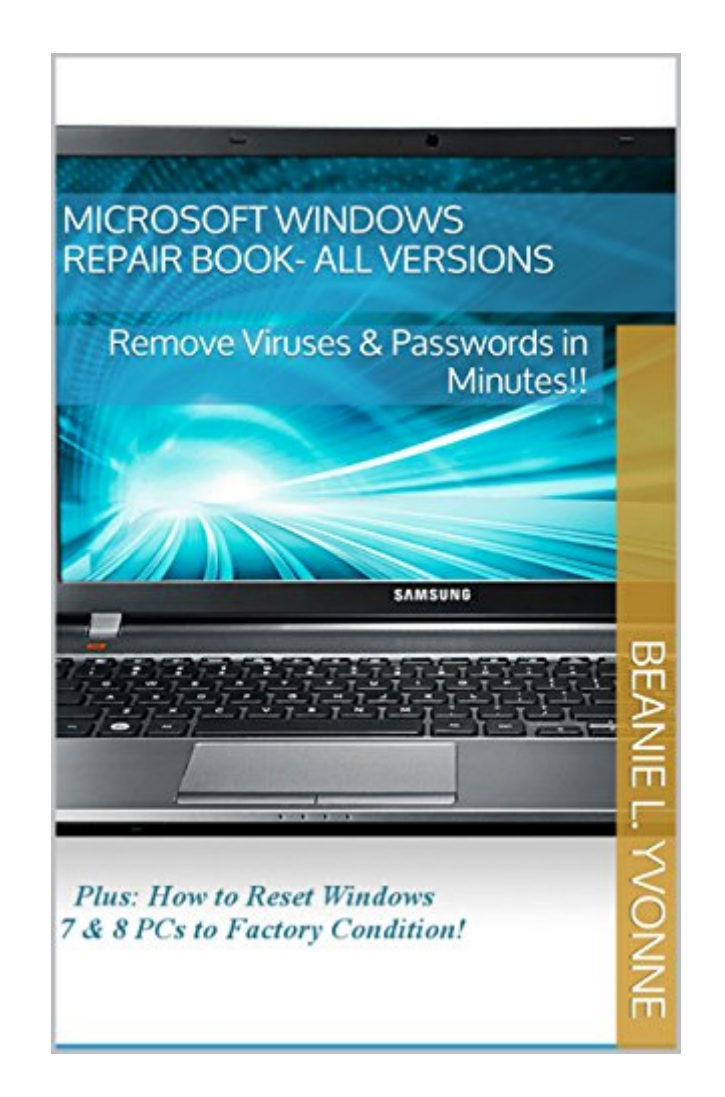

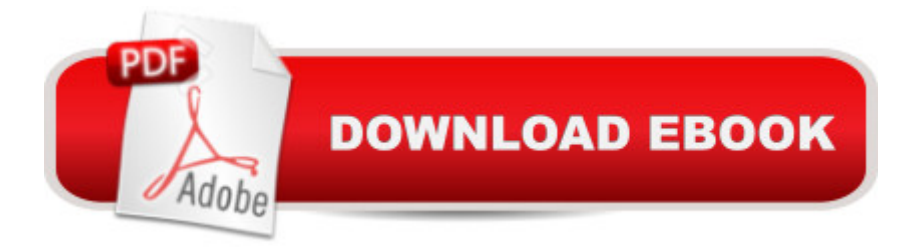

## **Synopsis**

The Help Section Series: Windows Repair-All Versions Windows XP, Windows Vista, Windows 7, Windows 8, and Windows 8.1Paying for your computer repair is about to become a thing of the past! Information is power and all too often, I hear about people getting ripped off by these so-called computer repair facilities. I mean wouldn't you want to know that most of the services the professionals use are right at your fingertips? I know I would. It would be a total bummer if your computer starts to act up right when you are researching something....in the middle of the night!The Help Section covers many of the tips and tricks I use to remedy slow moving, virus infected, and junked up computers that will essentially return any computer to full speed. Repair all versions of Windows from XP through Windows 8.1 plus how to remove passwords if you get locked out. Also, this must have eBook contains all steps, by computer model, on how to restore your computer to factory default condition just like when you first purchased it. Information included within this eBook: how to remove passwords step by step (with illustrations), tips, Windows 7 OS boot disks (works on all versions of Windows 7), reset and restore Windows 8 and 8.1, anti-virus software links, photos and graphics. I will take you from the start up of your Desktop or Laptop all the way through stopping the sluggish behavior of your PC.This is a must have book for the D.I.Y person that cares about not wasting money and learning a new trade, if needed. When you are finished with this very simple lesson you will come away with the valuable knowledge of how to fix any Windows computer and the benefit of knowing what the pros know! Everything that we are going to provide for you will be absolutely free (except the cost of this book).REQUIREMENTS: Windows Operating SystemThis book covers all versions of Windows.

## **Book Information**

File Size: 1699 KB Print Length: 78 pages Simultaneous Device Usage: Unlimited Publisher: Nexus Supply Consortium, Inc (June 13, 2014) Publication Date: June 13, 2014 Sold by:Â Digital Services LLC Language: English ASIN: B00KZXH71C Text-to-Speech: Enabled X-Ray: Not Enabled

Word Wise: Not Enabled Lending: Not Enabled Enhanced Typesetting: Enabled Best Sellers Rank: #102,423 Paid in Kindle Store (See Top 100 Paid in Kindle Store) #38  $\hat{A}$  Books > Computers & Technology > Security & Encryption > Viruses #81 in  $\hat{A}$  Kindle Store > Kindle Short Reads > Two hours or more (65-100 pages) > Computers & Technology #970 in $\hat{A}$  Kindle Store > Kindle eBooks > Computers & Technology

#### **Customer Reviews**

This has turned out to be an excellent reference for me as an old duffer PC tech. I have learned a number of things and have actually cleaned my PC of malware. It is well written and easy to understand. I highly recommend this to all the non-geeks trying to keep their PC clean and functional.

I've been using many different types of computers for about 20 years & this book showed me many things even I didn't know. It helped me eliminate many problems that were slowing down my computers recently, such as viruses & trojan horses... This is the best Cpu Doctor type of book I've come across in a lot of years for making your computers work faster & better. It's a great book for helping novice computer users to advanced computer users to fix chronic computer problems.

Not really a book; more like a pamphlet and not for those actually serious about wresting their computer from the clutches of viruses and malware. Most if not all of the info in it can be found on the Web in just a few minutes of searching. If you want generalities it may be useful. If you want nuts and bolts specifics you won't find them here. But who would expect more for three bucks?

Thank you, this was what I needed to fix my computer! Great information. I didn't know that you could get all of these included programs for no charge.

I was able to restore 2 computers using your book. An asset. Thank you.

If you don't want to get ripe off by computer experts, this book is for you.

It saved me a lot of money by not having to take my laptop in for repair. It was really easy too, and

I love this book. all the info actually I can use. I am waiting their next book

#### Download to continue reading...

Microsoft Windows Repair Book- ALL VERSIONS: Remove Viruses & Passwords in Minutes!! [Windows 10: Windows10 Ma](http://ebooksupdate.com/en-us/read-book/018Zb/microsoft-windows-repair-book-all-versions-remove-viruses-passwords-in-minutes.pdf?r=FY4JUGgFhK%2B4qCycyvjxUDlnftvYHMmhZ57Phs8gbJlcpSVu4Pe3oZRvdDj4syMA)stery. The Ultimate Windows 10 Mastery Guide (Windows Operating System, Windows 10 User Guide, User Manual, Windows 10 For Beginners, Windows 10 For Dummies, Microsoft Office) Credit Repair: How To Repair Credit And Remove ALL Negative Items From Your Credit Report Forever Microsoft Windows Internals (4th Edition): Microsoft Windows Server 2003, Windows XP, and Windows 2000 Windows 10: The Ultimate User Guide for Advanced Users to Operate Microsoft Windows 10 (tips and tricks, user manual, user guide, updated and edited, Windows ... (windows,guide,general.guide,all Book 4) Windows 10: The Ultimate Beginner's Guide How to Operate Microsoft Windows 10 (tips and tricks, user manual, user guide, updated and edited, Windows ... (windows,guide,general,guide,all) (Volume 3) Microsoft Surface Pro 4 & Microsoft Surface Book: The Beginner's Guide to Microsoft Edge, Cortana & Mail App on Microsoft Surface Pro 4 & Microsoft Surface Book Windows 10: The Ultimate Guide For Beginners (Windows 10 for dummies, Windows 10 Manual, Windows 10 Complete User Guide, Learn the tips and tricks of Windows 10 Operating System) Windows 8.1: Learn Windows 8.1 in Two Hours: The Smart and Efficient Way to Learn Windows 8.1 (Windows 8.1, Windows 8.1 For Beginners) 10 Tips in 10 Minutes using Microsoft Outlook 2010 (Tips in Minutes using Windows 7 & Office 2010 Book 6) Increase Your Credit Score Fast - How To Remove ALL Negative Items From Your Credit Report (Improve FICO Score, Eliminate Debt, Debt Free, Financial Freedom) Credit Repair Secrets: The Complete Credit Score Repair Book: How To Fix Your Credit, Improve Your Credit Score, And Bullet Proof Your Credit Report Using Current Credit Repair Tips Sniffing Passwords Using Wireshark: Practical Guide Windows 10: From Beginner To Expert: A Complete User Guide to Microsoft's Intelligent New Operating System (Now With Bonus Chapter) (Windows - General ... General Guide, Windows - General Mastery,) Microsoft Windows Security Inside Out for Windows XP and Windows 2000 (Bpg--Inside Out) Windows 10: The Ultimate Guide To Operate New Microsoft Windows 10 (tips and tricks, user manual, user guide, updated and edited, Windows for beginners) Credit Repair: The Complete Step-to-step Guide To Raise Your Credit Score Quickly And Control of Your Financial Life (Credit Repair Secrets, Credit Repair Tips, Fix Bad Credit) Windows 10 Troubleshooting: Windows 10 Manuals, Display Problems, Sound Problems, Drivers and Software: Windows 10 Troubleshooting: How to Fix Common Problems ... Tips and Tricks,

Guide to a Complex System of Windows 8! (Windows 8, Operating Systems, Windows ... Networking, Computers, Technology) Windows® Group Policy Resource Kit: Windows Server® 2008 and Windows Vista®: Windows Server® 2008 and Windows Vista®

Dmca